## 云南省教育厅高等学校师资培训中心 云高师 [2021] 3 号

关于开展云南省高校新入职教师教学技能

培训项目的通知

各高等学校:

为提升高校教师教学技能,云南省教育厅高等学校师资 培训中心将于2021年1月25日-26日举办"云南省高校新入职 教师教学技能培训项目",现将具体事项通知如下:

一、培训内容

师德师风、教学设计与教案编写、微课设计与制作。

二、培训专题、时间及专家

1.《微课设计与制作》,1月25日,上午9:00-12:00;主 讲人:王珏 K12网 研究员

2.《西南联大精神与中国梦》,1月25日,下午2:30-5:30; 主讲人: 吴宝璋 云南师范大学 教授,

3.《教学设计与教案编写》,1月26日,上午9:00-12:00; 主讲人:阳谦 云南师范大学 副教授

三、参训人员

全省高校新入职0-3年的教师。

四、培训形式

学员线上学习

五、学习安排

1. 请 参 训 教 师 登 录 网 址 :

https://olearn.ynnedu.cn/xrzpx.html, 进行报名。 2. 参训教师可选择以下登录方式进行在线学习:

手机端学习:

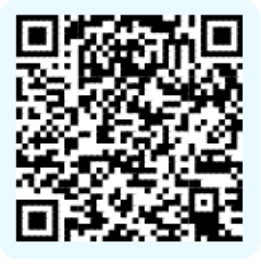

扫码制作专属海报

电脑端学习:

https://ke.qq.com/webcourse/3018645/103134338#li te=1&from=800021724

六、培训经费

项目培训经费由国培经费开支,学员在线培训免费。

七、其他

微课学习,需要培训的老师提前安装两款软件:

1、PC: EV录屏(MAC电脑无需安装, 直接用quicktime player即可)

下载地址: https://dl.softmgr.qq.com/original/multimedia/EVCapture\_3.9.7.exe

官网首页: https://www.ieway.cn/

2、PC:快剪辑(MAC电脑无需安装,直接用imovie即可)

win8/win10: 下载地址: https://down.360safe.com/se/Quick64MediaEditor\_web\_1.2.0.4106.exe

win7或以下: 下载地址: https://down.360safe.com/se/QuickMediaEditor\_web\_1.1.0.2104.exe

八、联系人

联系人:杨莹 侯阿冰 李春梅

联系电话: 0871-65368814, 65300643, 65876980,

地址:云南省昆明市一二一大街 298 号云南师范大学明

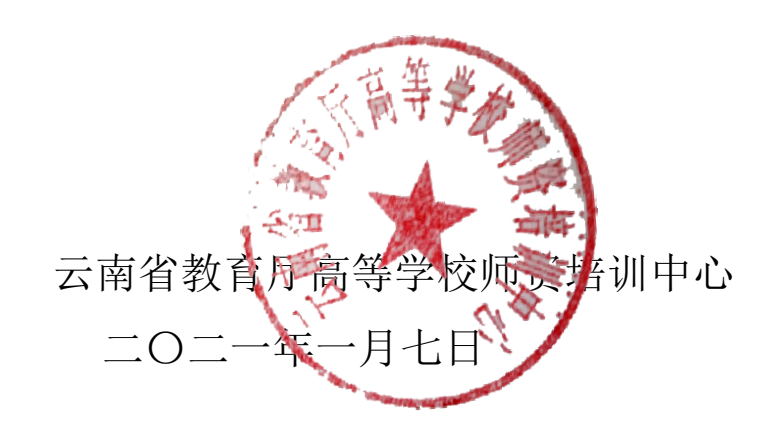